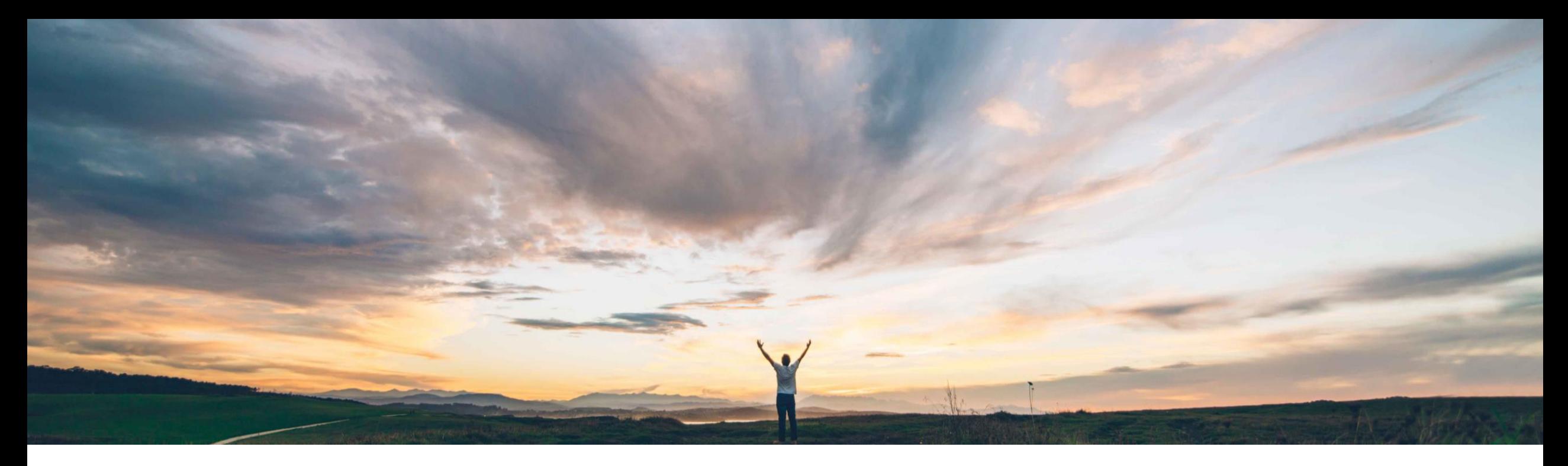

### SAP Ariba

# 機能の概要 最終確定済みのサービスシートの指定

Franck Dupas、SAP Ariba 一般提供予定: 2019 年 8 月

CONFIDENTIAL

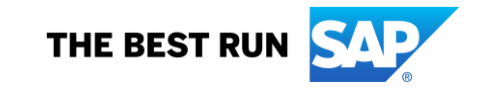

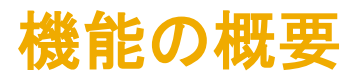

### 新機能: 最終確定済みのサービスシートの指定

#### お客様の課題

これまでは、サプライヤの側でサービスを提供するために 必要となる作業単位の数量がバイヤーの注文した作業単 位数量よりも少ない場合に、サプライヤはバイヤーに対し て、生成中のサービスシートが最終確定済みであり、注文 書の明細に対してそれ以上サービスシートが作成されない ことを示すことができませんでした。

#### ソリューション領域

Ariba Network SAP Ariba Commerce Automation SAP Ariba Commerce Automation メンバシップ

#### SAP Ariba でこの課題に対応

このリリースから、サプライヤが注文書の明細に対して サービスシートを生成しているときに、作業単位の数量 を完全に満たしていなくても、そのサービスシートが最終 確定済みであることをサービスシート上で指定することを 許可する新しい取引ルールが導入され、バイヤーの側 でこのルールを設定できるようになります。

このルールが有効化されている場合、サプライヤが最終 確定済みのサービスシートであることを指定すると、バイ ヤーがそのサービスシートを受信した際に最終確定済 みであることを示すラベルが表示されます。

#### 実現される主なメリット

実装の難易度 関連する地域

この機能によって、バイヤーとサプライヤ両方が注文書の 実行についてより明確に把握できるため、サプライヤは作 業を完了してサービスオーダーの入力を終えたことをバイ ヤーに示せるようになります。

ロータッチ/容易

グローバル

#### 実装に関する情報

この機能は、該当するソリューションを使用しているすべ てのお客様に対して自動的に有効になりますが、お客様 が設定する必要があります。

#### 前提条件および制限事項

前提条件: バイヤーが受け取るサービスシートに最終確 定済みのサービスシートであることを示すインジケータが 表示されるようにするには、バイヤーが使用している SAP ERP または SAP S/4HANA が、直接 Ariba Network に接 続されている必要があります。現時点では、この情報を SAP Ariba Procurement ソリューションで確認することは できません。

© 2019 SAP SE or an SAP affiliate company.All rights reserved. <sup>ǀ</sup> CONFIDENTIAL 2 SAP Ariba Cloud Integration Gateway では、SAP ERP ま たは SAP S/4HANA, on-premise edition との統合がサ ポートされています。

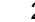

## 機能の概要 新機能:最終確定済みのサービスシートの指定

### 詳細な機能情報

これまでは、生成中のサービスシートが最終確定済みであり、注文書の明細に対してそれ以上サービスシートが作成されないこと を、サプライヤがバイヤーに示す機能がありませんでした。

このリリースから、サプライヤが注文書の明細に対してサービスシートを生成しているときに、作業単位の数量を完全に満たしていな くても、そのサービスシートが最終確定済みであることをサービスシート上で指定することを許可する新しい取引ルールが導入され、 バイヤーの側でこのルールを設定できるようになります。

このルールが有効化されている場合、サプライヤが最終確定済みのサービスシートであることを指定すると、バイヤーがそのサービ スシートを受信した際に最終確定済みであることを示すラベルが表示されます。

#### 例:

バイヤーが 100 時間の作業に対するサービスオーダーを作成しました。サプライヤが、このサービスオーダーに対し、合計 90 時間 分の作業に対応する複数のサービスシートを作成します。サプライヤは、最終確定済みのサービスシートを生成する際に、それが最 終確定済みのサービスシートであることを示すことができます。注文書の指定のうち 10 時間分の作業が保留として残ることになりま すが、このサプライヤは、それ以上生成されるサービスシートはないことを指定しました。サプライヤがこの機能を使用する可能性の あるシナリオとしては、見込み時間より少ない時間数で作業が完了する場合や、作業全体を実施する計画がない場合などがありま す。

### 機能の概要

## 新機能: 最終確定済みのサービスシートの指定

### バイヤーの管理者に関連のある変更点

Ariba Network の [通常設定の取引ルール] ページに、新しいルール [最終版のサービスシートのインジケータを使用 することをサプライヤに許可する] が表示されます。

#### 手順

- 1. [管理] → [設定] の順にクリックします。
- 2. [通常設定の取引ルール] をクリックします。
- 3. 「最終版のサービスシートのインジケータを使用することをサプライヤに許可する] チェックボックスにチェックを付けます。
- 4. [保存] をクリックします。

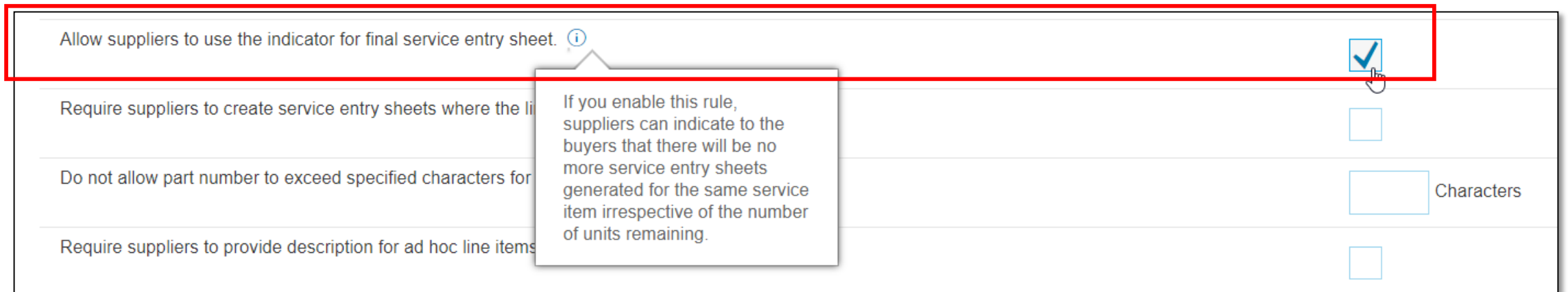

## 機能の概要

## 新機能: 最終確定済みのサービスシートの指定

### サプライヤのユーザーインターフェイスに関する変更

サプライヤがサービスシートを作成する際に、新しい [最終確定済みのサービスシート] チェックボックスが表示されま す。

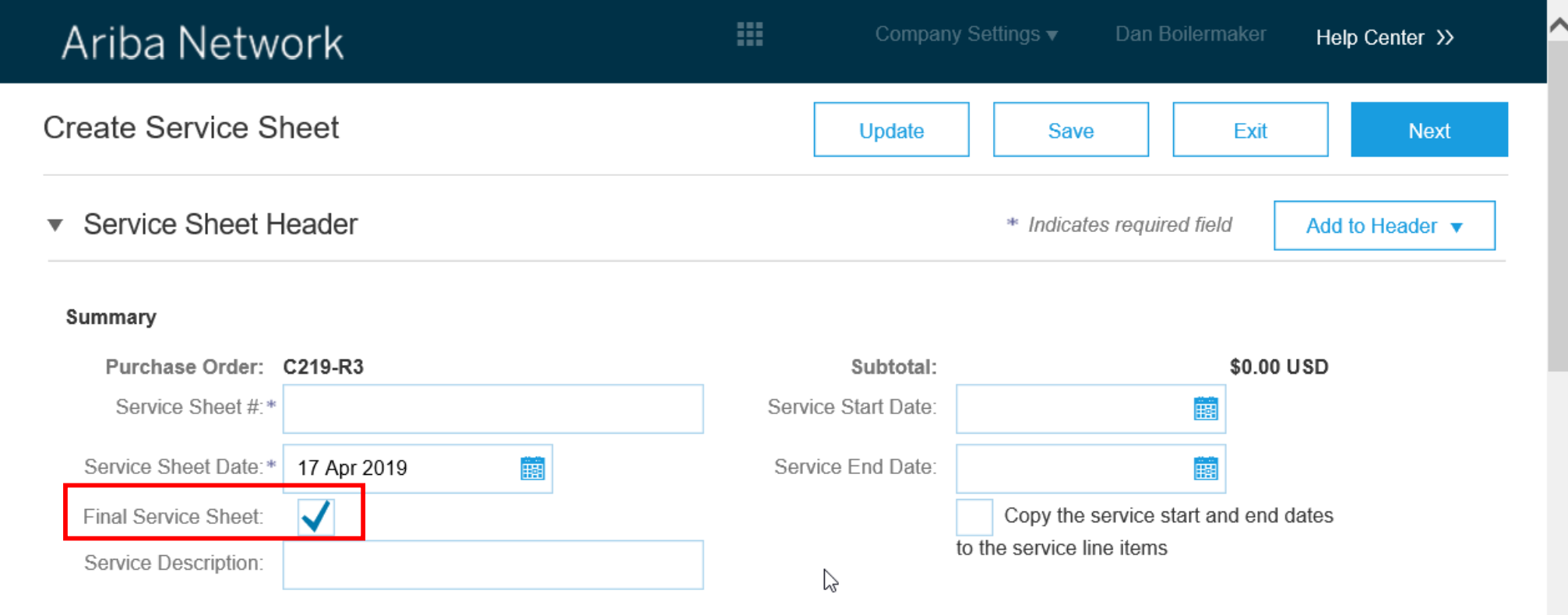

### 機能の概要

## 新機能: 最終確定済みのサービスシートの指定

### サプライヤのユーザーインターフェイスに関する変更

[サービスシートの作成] ページで [次へ] ボタンをクリックすると、[最終確定済みのサービスシート] に対して値 [はい] が表示されます。この値は、ドキュメントを確認して提出するまで変わりません。

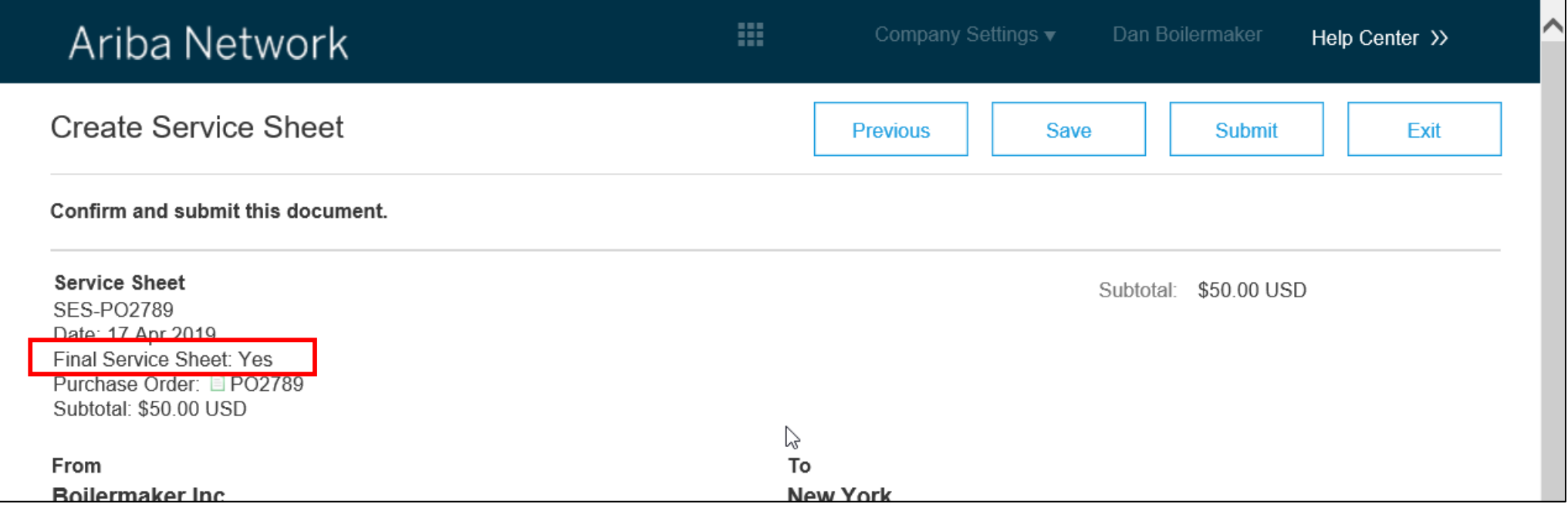

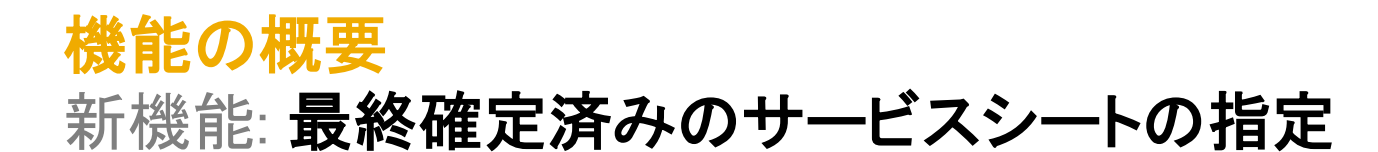

サプライヤのユーザーインターフェイスに関する変更

サプライヤが表示するサービスシートを選択すると、それに応じて [最終確定済みのサービスシート] に対して表示さ れる値が [はい] または [いいえ] となります。

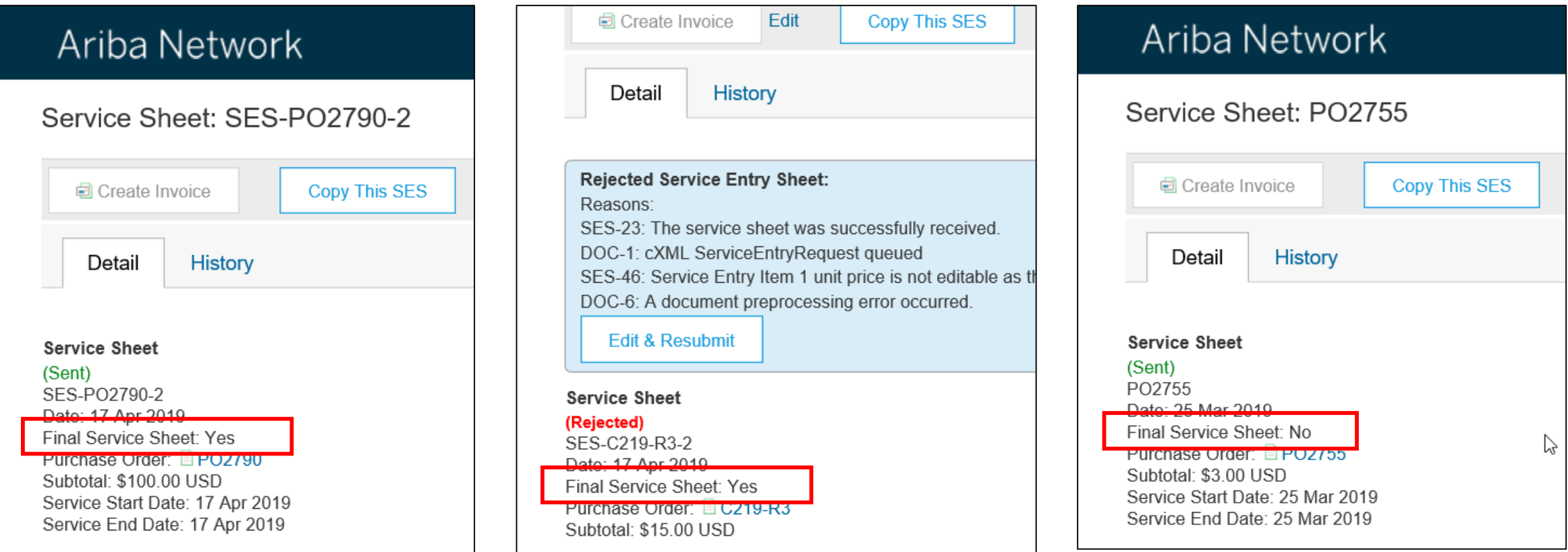

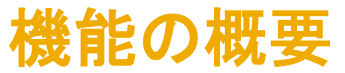

### 新機能: 最終確定済みのサービスシートの指定

- サプライヤは、[最終確定済みのサービスシート] インジケータの値が [はい] のサービスシートにリンクされ ている注文書に対して新しいサービスシートを作成することはできません。 1
- 注: この注文書には、サービスの一部が提供済みと示されています。これは、注文書に対するサービスシー トの合計金額が小計の金額よりも少ないためです。 2

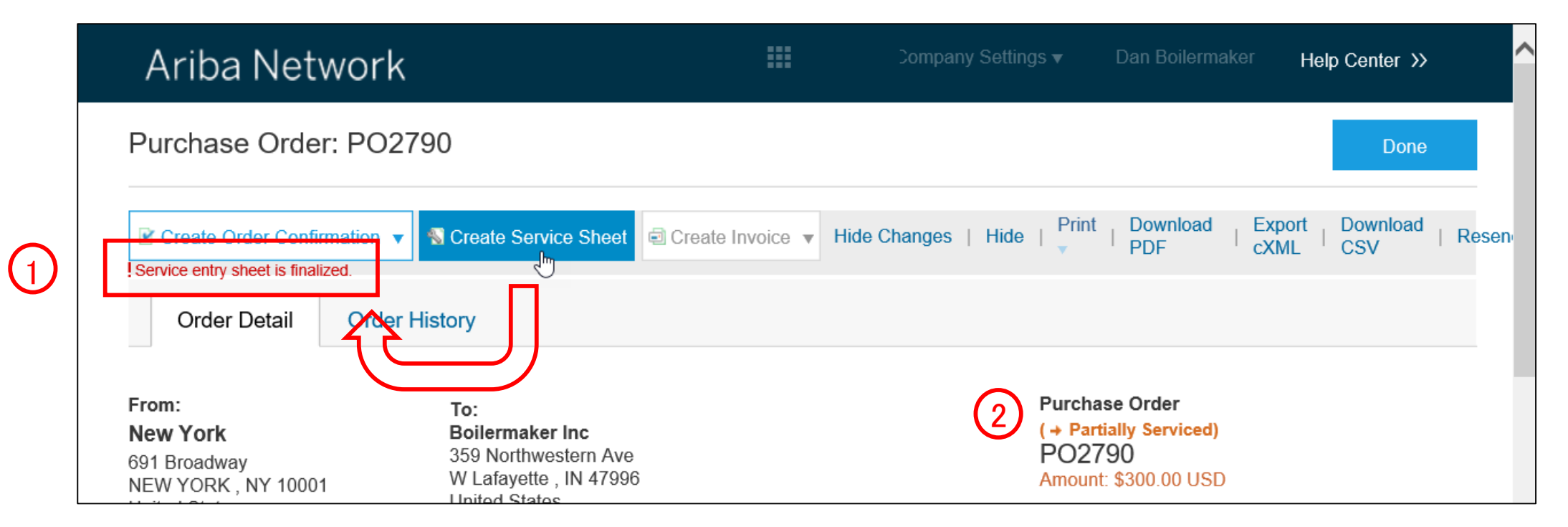

## 機能の概要 新機能: 最終確定済みのサービスシートの指定

### バイヤーのユーザーインターフェイスに関する変更

Ariba Network でバイヤーが表示するサービスシートを選択すると、それに応じて [最終確定済みのサービスシート] に対して表示される値が [はい] または [いいえ] となります。

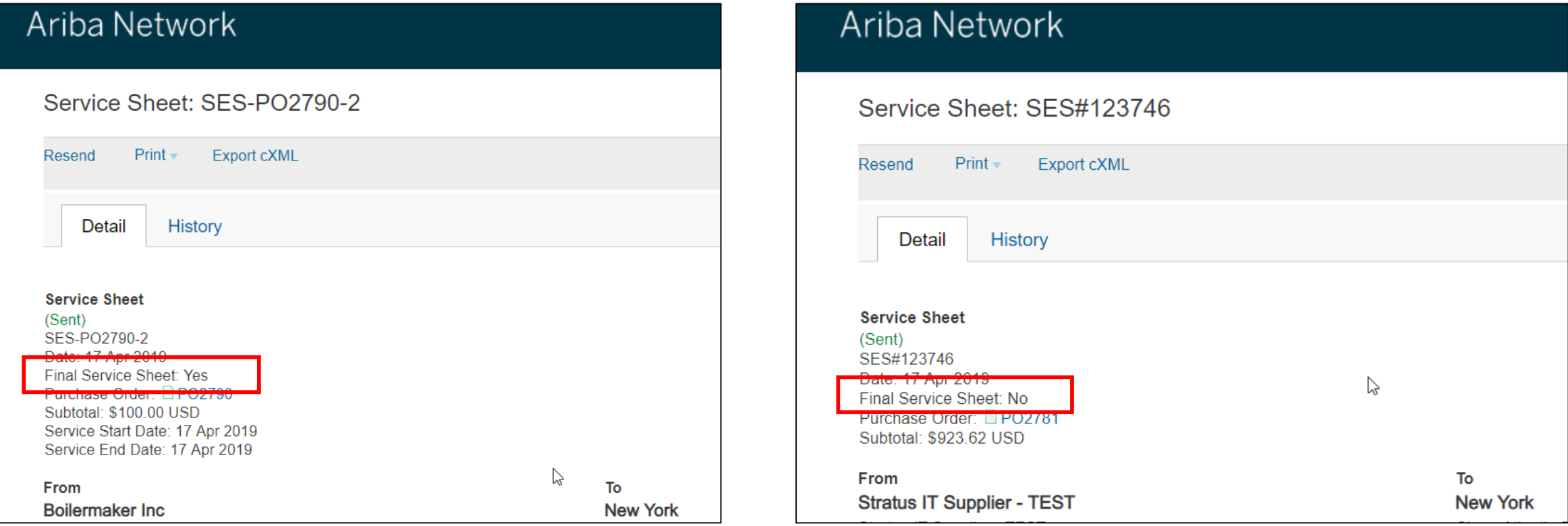

## 機能の概要 新機能: 最終確定済みのサービスシートの指定

### cXML の変更

要素 ServiceEntryRequestHeader に属性 isFinal が追加されています。この属性が "yes" に設定されている場合、こ の明細は終了しており、それ以上のサービス提供が予定されていないことを示します。この機能を使用するには、 cXML 1.2.039 以降を使用する必要があります。

### $[\cdots]$

<ServiceEntryRequest>

<ServiceEntryRequestHeader isFinal="yes" serviceEntryDate="2019-04-17T10:30:40+02:00" serviceEntryID="SES-

```
PO2790-2" operation="new">
```
<PartnerContact>

```
\langleContact role="from">
```

```
<Name xml:lang="en-US">Boilermaker Inc</Name>
```
<PostalAddress>

 $[\cdots]$